```
|============================================================================= 
 |============================================================================= 
| 
                                    Section 6c 
| 
  | A L G O R I T H M I C M O D E L I N G I N T E R F A C E ( A M I ) 
| 
|============================================================================= 
 |============================================================================= 
 | INTRODUCTION: 
| 
 | Executable shared library files to model advanced Serializer-Deserializer 
 (SERDES) devices are supported by IBIS. This chapter describes how
 executable models written for these devices can be referenced and used by
 IBIS files.
| 
 | The shared objects use the following keywords within the IBIS framework: 
| 
    | [Algorithmic Model] 
    | [End Algorithmic Model] 
| 
 The placement of these keywords within the hierarchy of IBIS is shown in
 the following diagram:
| 
    | |-- [Component] 
        | | | ... 
        | \cdot |...
     | | ... 
     -- [Model]
         | | | ... 
         |-- [Algorithmic Model]
           |-- [End Algorithmic Model]
| | | ... 
      | | ... 
     | | ...
```

```
Figure 1: Partial keyword hierarchy
```
#### **| GENERAL ASSUMPTIONS:**

|

|

|

| This proposal breaks SERDES device modeling into two parts – electrical and algorithmic. The combination of the transmitter's analog back-end, the serial channel and the receiver's analog front-end are assumed to be linear and time invariant. There is no limitation that the equalization has to be linear and time invariant. The "analog" portion of the channel is characterized by means of an impulse response leveraging the pre-existing IBIS standard for device models.

| The transmitter equalization, receiver equalization and clock recovery circuits are assumed to have a high-impedance (electrically isolated) | connection to the analog portion of the channel. This makes it possible to | model these circuits based on a characterization of the analog channel. The behavior of these circuits is modeled algorithmically through the use | of executable code provided by the SERDES vendor. This proposal defines the functions of the executable models, the methods for passing data to and from these executable models and how the executable models are called from the EDA platform.

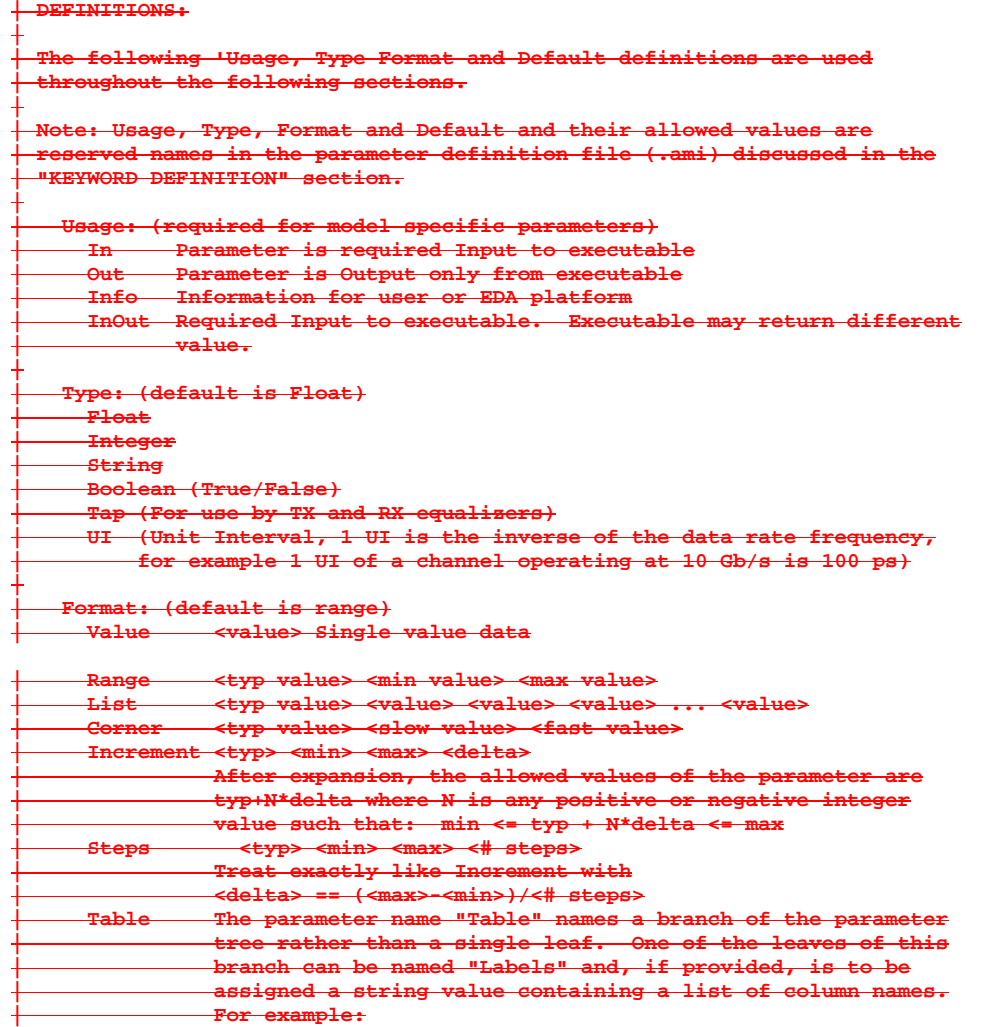

**Formatted:** Style2 $\leftarrow -$ 

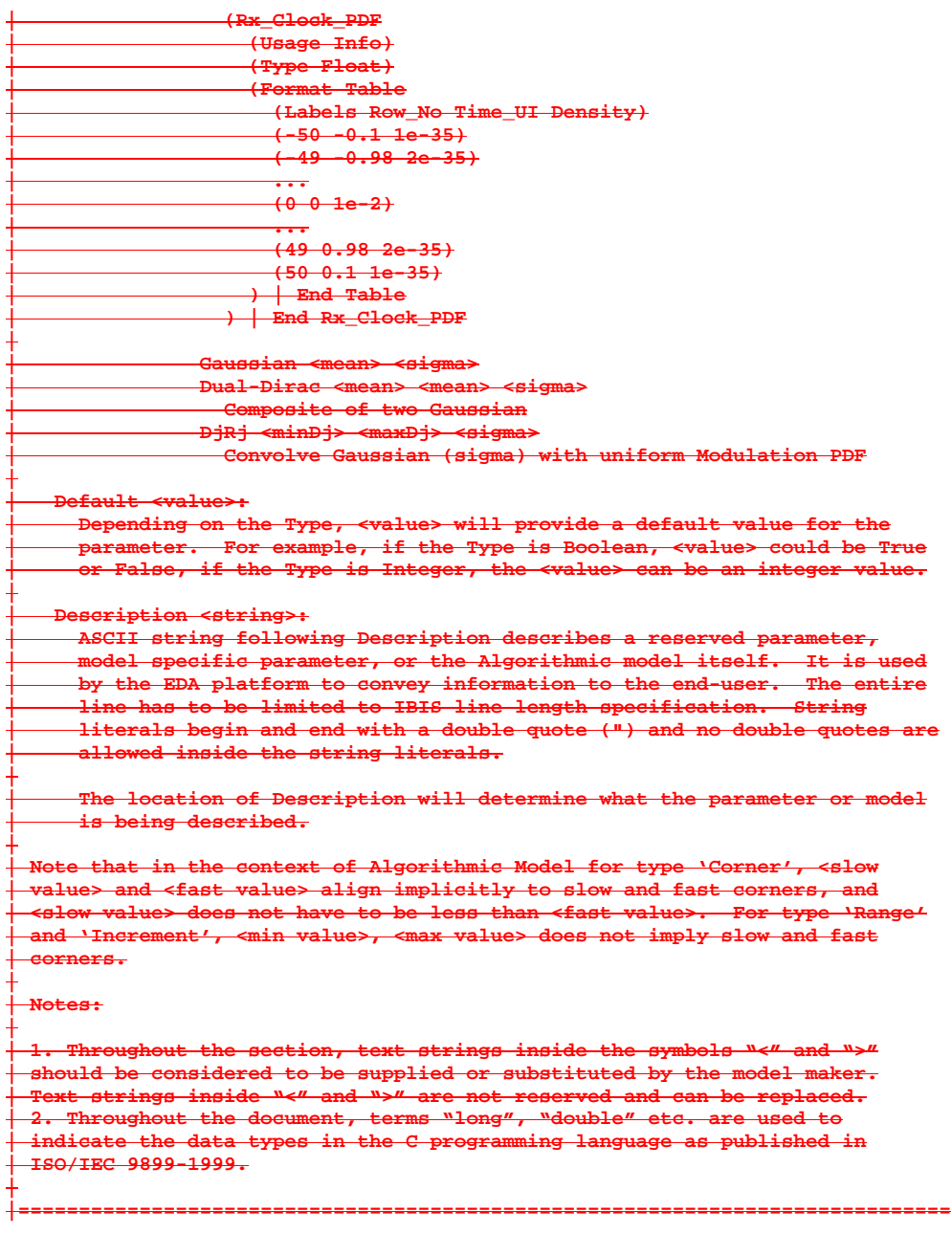

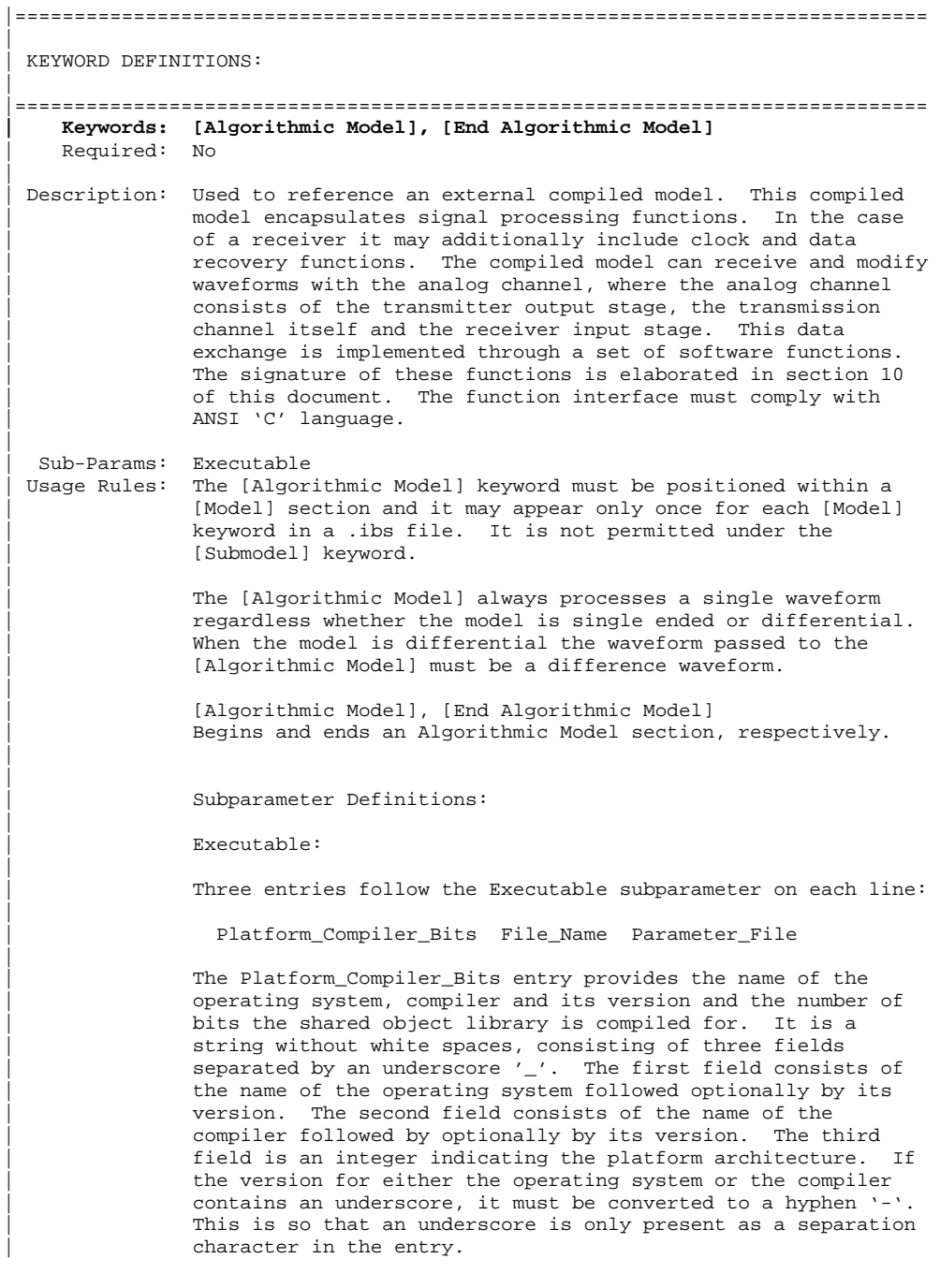

page 4 IBIS Version 5.0

The architecture entry can be either "32" or "64". Examples | of Platform\_Compiler\_Bits:

| Linux\_gcc3.2.3\_32 | Solaris5.10\_gcc4.1.1\_64 | Solaris\_cc5.7\_32 | Windows\_VisualStudio7.1.3088\_32 | HP-UX\_accA.03.52\_32

The EDA tool will check for the compiler information and verify if the shared object library is compatible with the operating system and platform.

Multiple occurrences, without duplication, of Executable are permitted to allow for providing shared object libraries for as many combinations of operating system platforms and compilers for the same algorithmic model.

The File\_Name provides the name of the shared library file. The shared object library should be in the same directory as the IBIS (.ibs) file.

The Parameter\_File entry provides the name of the parameter file with an extension of .ami. This must be an external file and should reside in the same directory as the .ibs file and the shared object library file. It will consist of reserved and model specific (user defined) parameters for use by the EDA tool and for passing parameter values to the model.

|

|

|

|

|

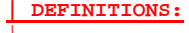

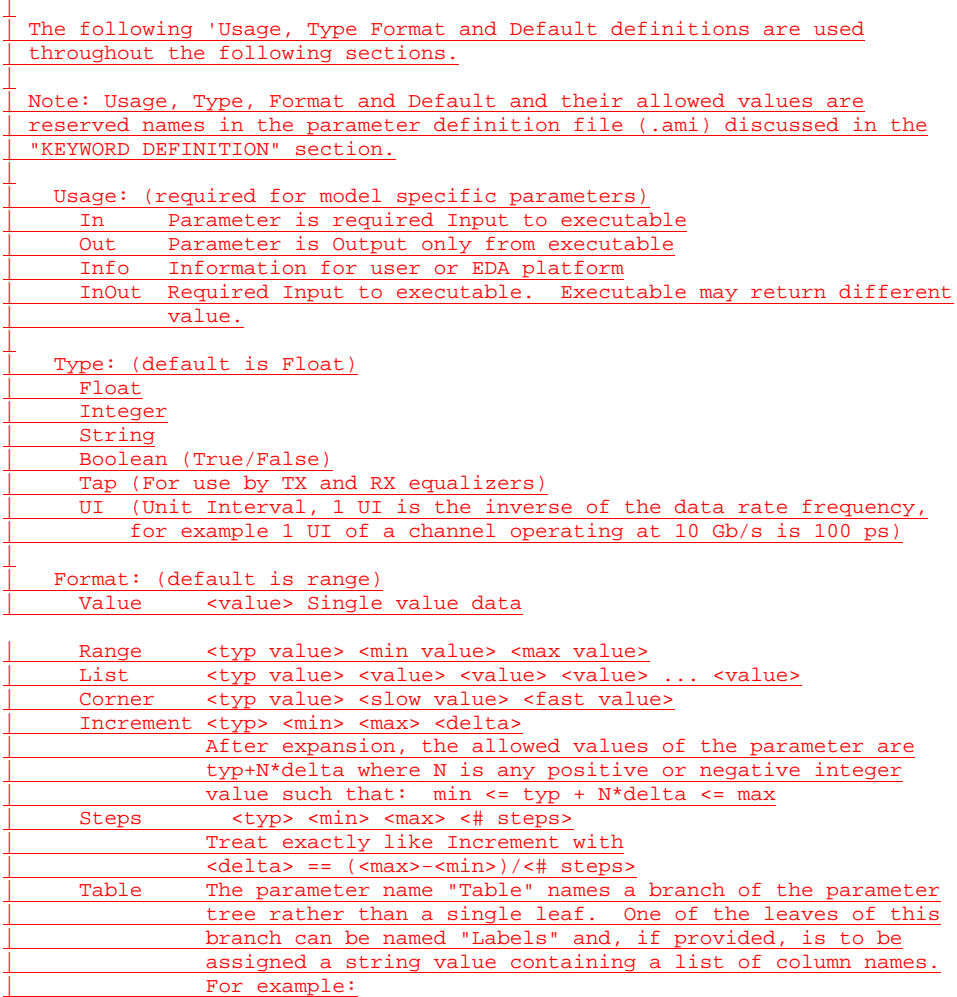

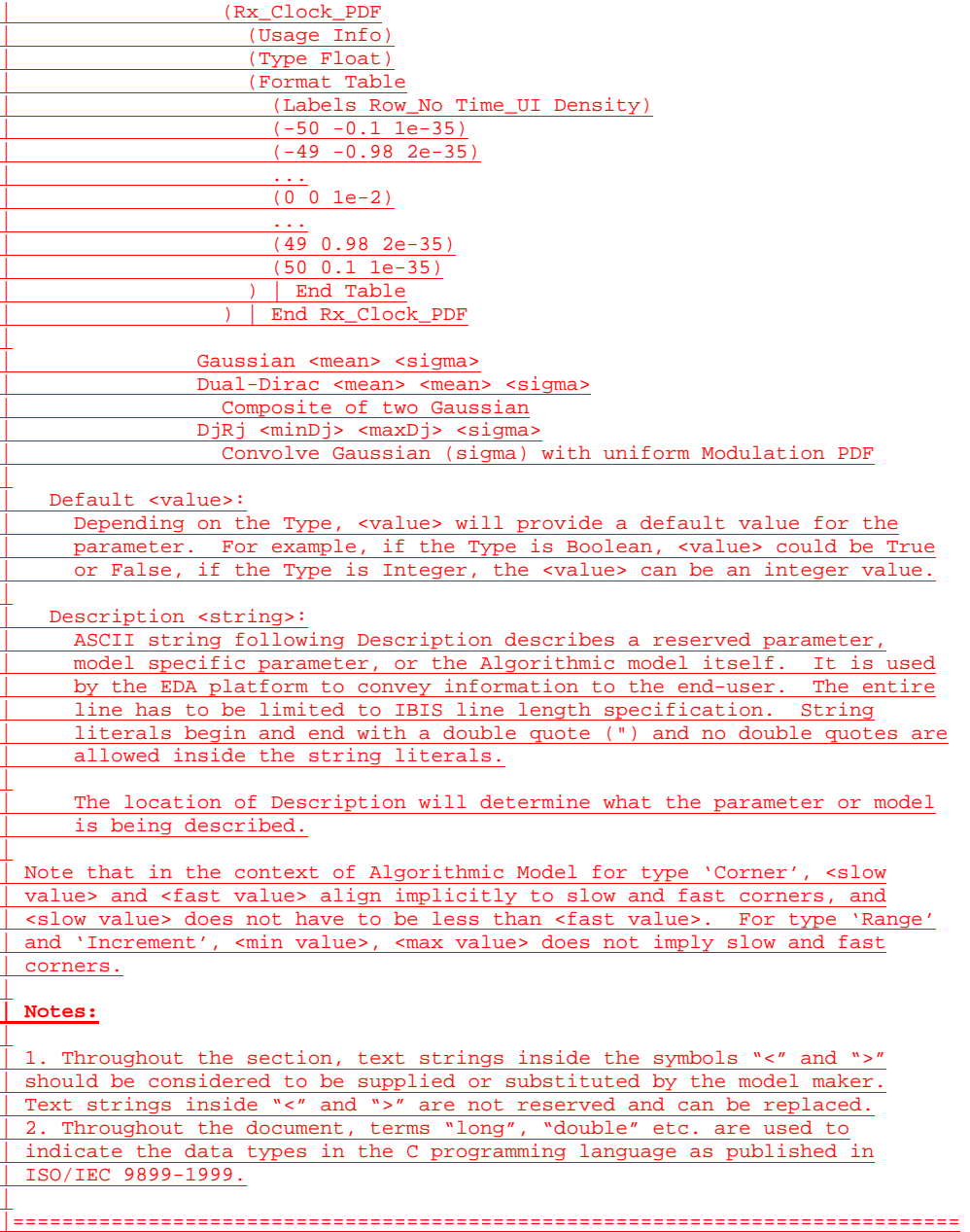

The model parameter file must be organized in the parameter tree format as discussed in section 3.1.2.6 of "NOTES ON | ALGORITHMIC MODELING INTERFACE AND PROGRAMMING GUIDE", Section 10 of this document. The file must have 2 distinct sections, or sub-trees, 'Reserved\_Parameters' section and | 'Model\_Specific' section with sections beginning and ending with parentheses. The complete tree format is described in the section 3.1.2.6 of the Section 10 of this document.

The 'Reserved\_Parameter' section is required while the | 'Model\_Specific' section is optional. The sub-trees can be in any order in the parameter file. The '|' character is the comment character. Any text after the '|' character will be ignored by the parser.

The Model Parameter File must be organized in the following | way:

|

```
| (my_AMIname | Name given to the Parameter file 
                                            Required heading to start the
                                            | | required Reserve_Parameters 
                                            section
| ... 
                    | (Reserved parameter text) 
| ... 
                   | ) | End of Reserved_Parameters 
                   | section |<br>| Model_Specific | Required
                                            Required heading to start the
                                            optional Model_Specific section
| ... 
                    | (Model specific parameter text) 
| ... 
                   | End of Model_Specific section<br>(Description <string>) | description of the model
                   ( Description ~ < string > )| (optional) |<br>| End my AMI
                                            End my_AMIname parameter file
               | Reserved Parameters: 
               | Init_Returns_Impulse, Use_Init_Output, GetWave_Exists, 
               | Max_Init_Aggressors and Ignore_Bits 
               The model parameter file must have a sub-tree with the
               heading 'Reserved_Parameters'. This sub-tree shall contain
               all the reserved parameters for the model.
               The following reserved parameters are used by the EDA tool
               and are required if the [Algorithmic Model] keyword is
               present. The entries following the reserved parameters
               points to its usage, type and default value. All reserved
               parameters must be in the following format:
               | (parameter_name (Usage <usage>)(Type <data_type>) 
                               | (Default <values>) (Description <string>)) 
               | Init_Returns_Impulse: 
               | Init_Returns_Impulse is of usage Info and type Boolean. It 
               tells the EDA platform whether the AMI_Init function returns
               a modified impulse response. When this value is set to True,
               the model returns the convolution of the input impulse
               response with the impulse response of the equalization.
               | GetWave_Exists: 
               GetWave_Exists is of usage Info and type Boolean. It tells
               | the EDA platform whether the "AMI_GetWave" function is 
               implemented in this model. Note that if Init_Returns_Impulse
               is set to "False", then Getwave_Exists MUST be set to "True".
               | Use_Init_Output: 
               Use_Init_Output is of usage Info and type Boolean. When
               | Use_Init_Output is set to "True", the EDA tool is
```
instructed to use the output impulse response from the

IBIS Version 5.0 page 9

|

|

|

|

|

|

|

|

|

|

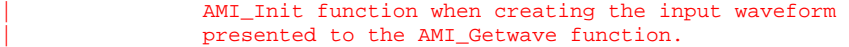

If the Reserved Parameter, Use\_Init\_Output, is set to "False", EDA tools will use the original (unfiltered) impulse response of the channel when creating the input waveform presented to the AMI\_Getwave function.

The algorithmic model is expected to modify the waveform in place.

Use\_Init\_Output is optional. The default value for this | parameter is "True".

| If Use\_Init\_Output is False, GetWave\_Exists must be True.

The following reserved parameters are optional. If the following parameters are not present, the values are assumed as "0".

| Max\_Init\_Aggressors:

Max\_Init\_Aggressors is of usage Info and type Integer. It tells the EDA platform how many aggressor Impulse Responses the AMI\_Init function is capable of processing.

| Ignore\_Bits:

Ignore\_Bits is of usage Info and type Integer. It tells the | EDA platform how long the time variant model takes to complete initialization. This parameter is meant for AMI\_GetWave functions that model how equalization adapts to the input stream. The value in this field tells the EDA platform how many bits of the AMI\_Getwave output should be ignored.

The following reserved parameter provides textual description to the user defined parameters.

Tx-only reserved parameters:

| Tx\_Jitter and Tx\_DCD

These reserved parameters only apply to Tx models. These parameters are optional; if the parameters are not specified, the values default to "no jitter specified in the model ("0" jitter). If specified, they must be in the following format:

| (<parameter\_name> (Usage <usage>)(Type <data\_type>) | (Format <data format>) (Default <values>) | (Description <string>))

| Tx\_Jitter:

| Tx\_Jitter can of Usage Info and Out and can be of Type Float or UI. It can be of Data Format Gaussian, Dual-Dirac, DjRj or Table. It tells the EDA platform how much jitter exists

|

|

|

|

|

|

|

|

|

|

|

|

|

|

|

|

page 10 **IBIS** Version 5.0

```
at the input to the transmitter's analog output buffer.
              Several different data formats are allowed as listed.
              Examples of Tx_Jitter declarations are:
              | (Tx_Jitter (Usage Info)(Type Float) 
                        (Format Gaussian <mean> <sigma>))
              | (Tx_Jitter (Usage Info)(Type Float) 
                        (Format Dual-Dirac <mean> <mean> <sigma>))
              | (Tx_Jitter (Usage Info)(Type Float) 
                        | (Format DjRj <minDj> <maxDj> <sigma>)) 
              | (Tx_Jitter (Usage Info)(Type Float) 
                        | (Format Table 
                         | (Labels Row_No Time Probability) 
| (-5 -5e-12 1e-10) 
(-4 -4e-12 3e-7)| (-3 -3e-12 1e-4) 
| (-2 -2e-12 1e-2) 
(-1 -1e-12 0.29)(0 \t 0 \t 0.4)(1 \t1e-12 \t0.29)(2 2e-12 1e-2)<br>(3 3e-12 1e-4)| (3 3e-12 1e-4) 
| (4 4e-12 3e-7) 
                         | (5 5e-12 1e-10) )) 
              | Tx_DCD: 
              | Tx_DCD (Transmit Duty Cycle Distortion) can be of Usage Info 
              and Out. It can be of Type Float and UI and can have Data
              Format of Value, Range and Corner. It tells the EDA platform
              the maximum percentage deviation of the duration of a
              transmitted pulse from the nominal pulse width. Example of
              TX_DCD declaration is:
              | (Tx_DCD (Usage Info)(Type Float) 
                     | (Format Range <typ> <min> <max>)) 
              Rx-only reserved parameters:
              Rx Clock PDF and Rx Receiver Sensitivity
              These reserved parameters only apply to Rx models. These
              parameters are optional; if the parameters are not specified,
              the values default to "0". If specified, they must be in the
              | following format: 
              | (<parameter_name> (Usage <usage>)(Type <data_type>) 
                              | (Format <data format>) (Default <values>) 
                              | (Description <string>))
```
IBIS Version 5.0 page 11

|

|

|

|

|

|

|

|

|

|

| Rx\_Clock\_PDF:

|

|

|

|

|

|

|

|

|

|

|

Rx\_Clock\_PDF can be of Usage Info and Out and of Type Float and UI and of Data Format Gaussian, Dual-Dirac, DjRj or Table. Rx\_Clock\_PDF tells the EDA platform the Probability Density Function of the recovered clock. Several different data formats are allowed as listed. Examples of Rx\_Clock\_PDF declarations are:

| (Rx\_Clock\_PDF (Usage Info)(Type Float) (Format Gaussian <mean> <sigma>)) | (Rx\_Clock\_PDF (Usage Info)(Type Float) (Format Dual-Dirac <mean> <mean> <sigma>)) | (Rx\_Clock\_PDF (Usage Info)(Type Float) (Format DjRj <minDj> <maxDj> <sigma>)) | (Rx\_Clock\_PDF (Usage Info)(Type Float) | (Format Table | (Labels Row\_No Time Probability) | (-5 -5e-12 1e-10)  $(-4 -4e-12 3e-7)$ | (-3 -3e-12 1e-4) | (-2 -2e-12 1e-2)  $(-1 -1e-12 0.29)$  $(0 \t 0 \t 0.4)$ | (1 1e-12 0.29) | (2 2e-12 1e-2) | (3 3e-12 1e-4) | (4 4e-12 3e-7) | (5 5e-12 1e-10) )) | Rx\_Receiver\_Sensitivity:

Rx\_Receiver\_Sensitivity can be of Usage Info and Out and of Type Float and of Data Format Value, Range and Corner. | Rx\_Receiver\_Sensitivity tells the EDA platform the voltage | needed at the receiver data decision point to ensure proper sampling of the equalized signal. In this example, 100 mV | (above +100 mV or below -100 mV) is needed to ensure the signal is sampled correctly. Examples of Rx\_Clock\_PDF declarations are:

> | (Rx\_Receiver\_Sensitivity (Usage Info)(Type Float) | (Format Value <value>))

| (Rx\_Receiver\_Sensitivity (Usage Info)(Type Float) | (Format Range <typ> <min> <max>))

| (Rx\_Receiver\_Sensitivity (Usage Info)(Type Float) | (Format Corner <slow> <fast>))

The general rules, allowed usage and a brief summary of the data types and data formats allowed for each reserved parameter is presented in the following tables.

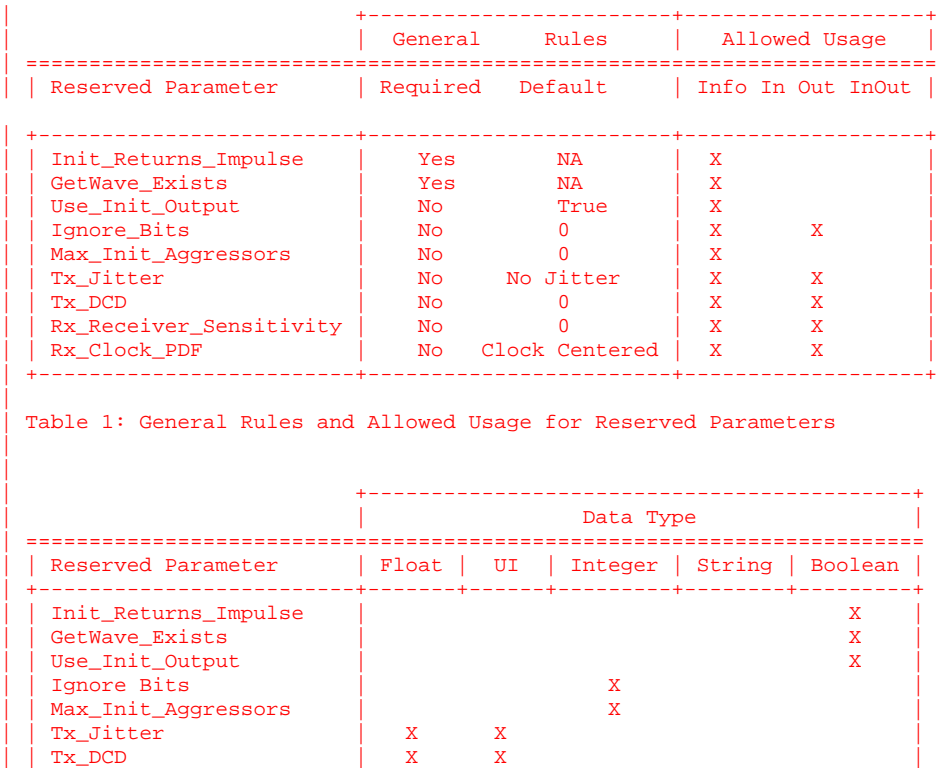

| | Rx\_Receiver\_Sensitivity | X | | | Rx\_Clock\_PDF | X X | | +-------------------------+-------------------------------------------+

| Table 2: Allowed Data Types for Reserved Parameters

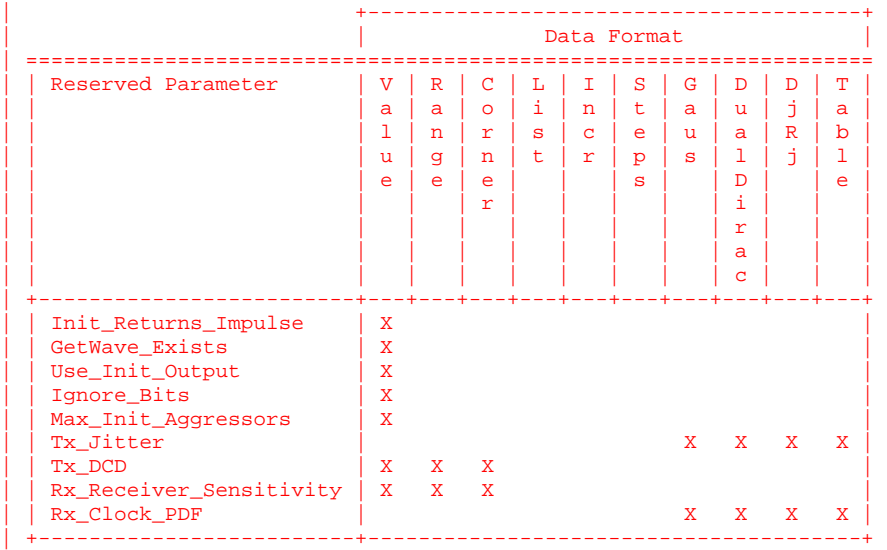

Table 3: Allowed Data Format for Reserved Parameters

| Model Specific Parameters:

The Following section describes the user defined parameters. The algorithmic model expects these parameters and their values to function appropriately. The model maker can specify any number of user defined parameters for their model. The user defined parameter section subtree must begin with the | reserved parameters 'Model\_Specific'.

The user defined parameters must be in the following format:

| (<parameter\_name> (usage <usage>) (Type <data type>) | (Format <data format>) (Default <values>) | (Description <string>))

A tapped delay line can be described by creating a separate parameter for each tap weight and grouping all the tap weights for a given tapped delay line in a single parameter group which is given the name of the tapped delay line. If in addition the individual tap weights are each given a name which is their tap number  $(i.e., "-1"$  is the name of the first precursor tap, "0" is the name of the main tap, "1" is the name of the first postcursor tap, etc.) and the tap weights are declared to be of type Tap, then the EDA platform can assume that the individual parameters are tap weights in a tapped delay line, and use that assumption to perform tasks such as optimization. The model developer is responsible for choosing whether or not to follow this convention.

|

| |

|

|

|

|

page 14 IBIS Version 5.0

```
The type Tap implies that the parameter takes on floating
               point values. Note that if the type Tap is used and the
               parameter name is not a number, this is an error condition
               for which EDA platform behavior is not specified.
| 
 |============================================================================= 
 Example of Parameter File
 |============================================================================= 
(mySampleAMI \parallel Name given to the Parameter file
   (Description "Sample AMI File") 
   (Reserved_Parameters | Required heading 
     (Ignore_Bits (Usage Info) (Type Integer) (Default 21) 
       (Description "Ignore 21 Bits")) 
     (Max_Init_Aggressors (Usage Info) (Type Integer)(Default 25)) 
     (Init_Returns_Impulse (Usage Info) (Type Boolean)(Default True)) 
    (GetWave_Exists (Usage Info) (Type Boolean) (Default True)) 
                                        ) | End Reserved_Parameters 
  (Model_Specific | Required heading
    (txtaps 
       (-2 (Usage Inout)(Type Tap) (Format Range 0.1 -0.1 0.2)(Default 0.1) 
           (Description "Second Precursor Tap")) 
       (-1 (Usage Inout)(Type Tap) (Format Range 0.2 -0.4 0.4)(Default 0.2) 
           (Description "First Precursor Tap")) 
       (0 (Usage Inout)(Type Tap) (Format Range 1 -1 2)(Default 1) 
           (Description "Main Tap")) 
       (1 (Usage Inout)(Type Tap) (Format Range 0.2 -0.4 0.4)(Default2 0.2) 
           (Description "First Post cursor Tap")) 
       (2 (Usage Inout)(Type Tap) (Format Range 0.1 -0.1 0.2)(Default 0.1) 
          (Description "Second Post cursor Tap")) 
                                         ) | End txtaps 
    (tx_freq_offset (Format Range 1 0 150) (Type UI) (Default 0)) 
  ) and Model_Specific
                                        End SampleAMI
| 
|============================================================================= 
 Example of RX model in [Algorithmic Model]
 |============================================================================= 
.<br>[Algorithmic Model]
| 
Executable Windows_VisualStudio_32 example_rx.dll example_rx_params.ami 
| 
[End Algorithmic Model] 
| 
|============================================================================= 
Example of TX model in [Algorithmic Model]:
|============================================================================= 
[Algorithmic Model] 
| 
Executable Windows_VisualStudio_32 tx_getwave.dll tx_getwave_params.ami 
Executable Solaris_cc_32 libtx_getwave.so tx_getwave_params.ami 
| 
[End Algorithmic Model] 
| 
|============================================================================= 
|=============================================================================
```
IBIS Version 5.0 page 15

```
|============================================================================= 
 |============================================================================= 
| 
                                    Section 10 
| 
                                | N O T E S O N 
         | A L G O R I T H M I C M O D E L I N G I N T E R F A C E 
                | A N D P R O G R A M M I N G G U I D E 
| 
|============================================================================= 
 |============================================================================= 
 | INTRODUCTION: 
| 
 This section is organized as an interface and programming guide for
 writing the executable code to be interfaced by the [Algorithmic Model]
 keyword described in Section 6c. Section 10 is structured as a reference
 document for the software engineer.
| 
 | TABLE OF CONTENTS 
| 
 | 1 OVERVIEW 
| 
 | 2 APPLICATION SCENARIOS 
   | 2.1 Linear, Time-invariant equalization Model 
   | 2.2 Nonlinear, and / or Time-variant equalization Model 
   2.3 Reference system analysis flow
| 
 | 3 FUNCTION SIGNATURES 
   | 3.1 AMI_Init 
      | 3.1.1 Declaration 
     | 3.1.2 Arguments 
       | 3.1.1 impulse_matrix 
        | 3.1.2 row_size 
       | 3.1.3 aggressors 
       | 3.1.4 sample_interval 
        | 3.1.5 bit_time 
        | 3.1.6 AMI_parameters (_in and _out) 
       | 3.1.7 AMI_memory_handle 
        | 3.1.8 msg 
     | 3.1.3 Return Value 
   | 3.2 AMI_GetWave 
      | 3.2.1 Declaration 
     | 3.2.2 Arguments 
       | 3.2.10 wave 
        | 3.2.11 wave_size 
        | 3.2.12 clock_times 
       | 3.2.13 AMI_memory 
      | 3.2.3 Return Value 
   | 3.3 AMI_Close 
     | 3.3.1 Declaration 
      | 3.3.2 Arguments 
      | 3.3.3 Return Value 
        | 3.3.13 AMI_memory 
| 
 | 4 CODE SEGMENT EXAMPLES 
 |=============================================================================
```
page 16 IBIS Version 5.0

#### **| 1 OVERVIEW**

|

|

|

|

|

|

|

|

| |

| |

|

|

|

|

| The algorithmic model of a Serializer-Deserializer (SERDES) transmitter or | receiver consists of three functions: 'AMI\_Init', 'AMI\_GetWave' and | 'AMI\_Close'. The interfaces to these functions are designed to support three different phases of the simulation process: initialization, simulation of a segment of time, and termination of the simulation.

|=============================================================================

| These functions ('AMI\_Init', 'AMI\_GetWave' and 'AMI\_Close') should all be supplied in a single shared library, and their names and signatures must be as described in this section. If they are not supplied in the shared | library named by the Executable sub-parameter, then they shall be ignored. This is acceptable so long as

- 1. The entire functionality of the model is supplied in the shared library.
- | 2. All termination actions required by the model are included in the shared library.

The three functions can be included in the shared object library in one of the three following combinations:

Case 1: Shared library has AMI\_Init, AMI\_Getwave and AMI\_Close. | Case 2: shared library has AMI\_Init and AMI\_Close. Case 3: Shared library has only AMI\_Init.

Please note that the function 'AMI\_Init' is always required.

The interfaces to these functions are defined from three different | perspectives. In addition to specifying the signature of the functions to | provide a software coding perspective, anticipated application scenarios | provide a functional and dynamic execution perspective, and a specification | of the software infrastructure provides a software architecture | perspective. Each of these perspectives is required to obtain interoperable software models.

## **| 2 APPLICATION SCENARIOS**

#### **| 2.1 Linear, Time-invariant Equalization Model**

- 1. From the system netlist, the EDA platform determines that a given [Model] is described by an IBIS file.
- | 2. From the IBIS file, the EDA platform determines that the [Model] is described at least in part by an algorithmic model, and that the | AMI\_Init function of that model returns an impulse response for that [Model].
- | 3. The EDA platform loads the shared library containing the algorithmic | model, and obtains the addresses of the AMI\_Init, AMI\_GetWave, and AMI Close functions.
- | 4. The EDA platform assembles the arguments for AMI\_Init. These arguments

IBIS Version 5.0 page 17

include the impulse response of the channel driving the [Model], a handle for the dynamic memory used by the [Model], the parameters for | configuring the [Model], and optionally the impulse responses of any | crosstalk interferers.

- | 5. The EDA platform calls AMI\_Init with the arguments previously prepared.
- | 6. AMI\_Init parses the configuration parameters, allocates dynamic memory, places the address of the start of the dynamic memory in the memory handle, computes the impulse response of the block and passes the modified impulse response to the EDA tool. The new impulse response is expected to represent the filtered response.
- | 7. The EDA platform completes the rest of the simulation/analysis using | the impulse response from AMI\_Init as a complete representation of the behavior of the given [Model].
- 8. Before exiting, the EDA platform calls AMI Close, giving it the address in the memory handle for the [Model].
- | 9. AMI\_Close de-allocates the dynamic memory for the block and performs whatever other clean-up actions are required.
- 10. The EDA platform terminates execution.

#### **| 2.2 Nonlinear, and / or Time-variant Equalization Model**

- 1. From the system netlist, the EDA platform determines that a given block is described by an IBIS file.
- | 2. From the IBIS file, the EDA platform determines that the block is described at least in part by an algorithmic model.
- | 3. The EDA platform loads the shared library or shared object file containing the algorithmic model, and obtains the addresses of the AMI\_Init, AMI\_GetWave, and AMI\_Close functions.
- | 4. The EDA platform assembles the arguments for AMI\_Init. These arguments include the impulse response of the channel driving the block, a handle for the dynamic memory used by the block, the parameters for configuring the block, and optionally the impulse responses of any | crosstalk interferers.
- | 5. The EDA platform calls AMI\_Init with the arguments previously prepared.
- | 6. AMI\_Init parses the configuration parameters, allocates dynamic memory and places the address of the start of the dynamic memory in the memory handle. AMI\_Init may also compute the impulse response of the block and pass the modified impulse response to the EDA tool. The new impulse response is expected to represent the filtered | response.

page 18 IBIS Version 5.0

|

|

|

|

|

|

| |

|

|

|

|

|

- | 7. A long time simulation may be broken up into multiple time segments. For each time segment, the EDA platform computes the input waveform to | the [Model] for that time segment. For example, if a million bits are | to be run, there can be 1000 segments of 1000 bits each, i.e. one time segment comprises 1000 bits.
- | 8. For each time segment, the EDA platform calls the AMI\_GetWave function, | giving it the input waveform and the address in the dynamic memory handle for the block.
- | 9. The AMI\_GetWave function computes the output waveform for the block. In the case of a transmitter, this is the Input voltage to the receiver. In the case of the receiver, this is the voltage waveform at the decision point of the receiver.
- | 10. The EDA platform uses the output of the receiver AMI\_GetWave function to complete the simulation/analysis.
- | 11. Before exiting, the EDA platform calls AMI\_Close, giving it the address in the memory handle for the block.
- | 12. AMI\_Close de-allocates the dynamic memory for the block and performs whatever other clean-up actions are required.
- 13. The EDA platform terminates execution.

### **| 2.3 Reference system analysis flow**

| System simulations will commonly involve both TX and RX algorithmic | models, each of which may perform filtering in the AMI\_Init call, the | AMI\_Getwave call, or both. Since both LTI and non-LTI behavior can be modeled with algorithmic models, the manner in which models are evaluated can affect simulation results. The following steps are defined as the reference simulation flow. Other methods of calling | models and processing results may be employed, but the final simulation | waveforms are expected to match the waveforms produced by the reference simulation flow.

The steps in this flow are chained, with the input to each step being the output of the step that preceded it.

- | Step 1. The simulation platform obtains the impulse response for the analog channel. This represents the combined impulse response of the transmitter's analog output, the channel and the | receiver's analog front end. This impulse response represents | the transmitter's output characteristics without filtering, for example, equalization.
- | Step 2. The output of Step 1 is presented to the TX model's AMI\_Init call. If Use\_Init\_Output for the TX model is set to True, the impulse response returned by the TX AMI\_Init call is passed | onto Step 3. If Use\_Init\_Output for the TX model is set to False, the same impulse response passed into Step 2 is passed on to step 3.

IBIS Version 5.0 page 19

|

|

|

|

|

|

| |

|

|

|

- | Step 3. The output of Step 2 is presented to the RX model's AMI\_Init call. If Use\_Init\_Output for the RX model is set to True, the impulse response returned by the RX AMI\_Init call is passed | onto Step 4. If Use\_Init\_Output for the RX model is set to False, the same impulse response passed into Step 3 is passed on to step 4.
- | Step 4. The simulation platform takes the output of step 3 and combines (for example by convolution) the input bitstream and a unit pulse to produce an analog waveform.
- | Step 5. The output of step 4 is presented to the TX model's AMI\_Getwave call. If the TX model does not include an AMI\_Getwave call, this step is a pass-through step, and the input to step 5 is passed directly to step 6.
- | Step 6. The output of step 5 is presented to the RX model's AMI\_Getwave call. If the RX model does not include an AMI Getwave call, this step is a pass-through step, and the input to step 6 is passed directly to step 7.
- | Step 7. The output of step 6 becomes the simulation waveform output at the RX decision point, which may be post-processed by the simulation tool.

| Steps 4 though 7 can be called once or can be called multiple times to | process the full analog waveform. Splitting up the full analog waveform into mulitple calls minimized the memory requirement when doing long simulations, and allows AMI\_Getwave to return model status every so many | bits. Once all blocks of the input waveform have been processed, TX | AMI\_Close and RX AMI\_close are called to perform any final processing and release allocated memory.

|

|

|

|

**| 3 FUNCTION SIGNATURES** 

```
| 3.1 AMI_Init
```
| |

|

|

|

|

|

|

|

|

|

```
| 3.1.1 Declaration
```

```
| long AMI_Init (double *impulse_matrix, 
                long row_size,
                long aggressors,
                double sample_interval,
                double bit_time,
                | char *AMI_parameters_in, 
                | char **AMI_parameters_out, 
                | void **AMI_memory_handle, 
                char *<sub>msg</sub>
```
# **| 3.1.2 Arguments**

```
| 3.1.2.1 impulse_matrix
```
| 'impulse\_matrix' is the channel impulse response matrix. The impulse values are in volts and are uniformly spaced in time. The sample spacing is given by the parameter 'sample\_interval'. |

| The impulse\_matrix is stored in a single dimensional array of floating point | numbers which is formed by concatenating the columns of the impulse response matrix, starting with the first column and ending with the last column. The matrix elements can be retrieved/identified using

```
| impulse_matrix[idx] = element (row, col) 
| idx = col * number_of_rows + row 
| row – row index , ranges from 0 to row_size-1 
| col – column index, ranges from 0 to aggressors
```
| The first column of the impulse\_matrix is the impulse response for the | primary channel. The rest are the impulse responses from aggressor drivers to the victim receiver. |

| The AMI Init function may return a modified impulse response by modifying the first column of impulse\_matrix. If the impulse response is modified, | the new impulse response is expected to represent the filtered response. The number of items in the matrix should remain unchanged.

The aggressor columns of the matrix should not be modified. |

### **| 3.1.2.2 row\_size**  |

The number of rows in the impulse\_matrix. |

## **| 3.1.2.3 aggressors**

The number of aggressors in the impulse\_matrix.

IBIS Version 5.0 page 21

```
| 3.1.2.4 sample_interval
```
This is the sampling interval of the impulse\_matrix. Sample\_interval is usually a fraction of the highest data rate (lowest bit\_time) of the device. Example:

| Sample\_interval = (lowest\_bit\_time/64)

**| 3.1.2.5 bit\_time** 

|

|

|

|

|

|

|

|

|

|

|

|

| The bit time or unit interval (UI) of the current data, e.g., 100 ps, 200 ps etc. The shared library may use this information along with the impulse\_matrix to initialize the filter coefficients.

```
| 3.1.2.6 AMI_parameters (_in and _out)
```
| Memory for AMI\_parameters\_in is allocated and de-allocated by the EDA platform. The memory pointed to by AMI\_parameters\_out is allocated and | de-allocated by the model. This is a pointer to a string. All the input from the IBIS AMI parameter file are passed using a string that been formatted as a parameter tree.

```
Examples of the tree parameter passing is:
```

```
| (dll 
       (tx)(taps 4)| (spacing sync) 
| \qquad \qquad\lambda| and 
     | (root 
        | (branch1 
          | (leaf1 value1) 
          | (leaf2 value2) 
          | (branch2 
             | (leaf3 value3) 
             | (leaf4 value4) 
| \qquad \qquad| (leaf5 value5 value6 value7) 
       | ) 
     \Delta
```
The syntax for this string is:

1. Neither names nor individual values can contain white space characters.

- | 2. Parameter name/value pairs are always enclosed in parentheses, with the value separated from the name by white space.
- | 3. A parameter value in a name/value pair can be either a single value or a list of values separated by whitespace.
- 4. Parameter name/value pairs can be grouped together into parameter groups by starting with an open parenthesis followed by the group name followed by the concatenation of one or more name/value pairs followed by a close parenthesis.

```
| 5. Parameter name/values pairs and parameter groups can be freely 
     intermixed inside a parameter group.
 6. The top level parameter string must be a parameter group.
 | 7. White space is ignored, except as a delimiter between the parameter name 
    and value.
 | 8. Parameter values can be expressed either as a string literal, decimal 
    number or in the standard ANCI 'C' notation for floating point numbers
     | (e.g., 2.0e-9). String literal values are delimited using a double 
     | quote (") and no double quotes are allowed inside the string literals. 
 | 9. A parameter can be assigned an array of values by enclosing the 
    parameter name and the array of values inside a single set of
    parentheses, with the parameter name and the individual values all
    separated by white space.
| 
 The modified BNF specification for the syntax is:
| 
      | <tree>: 
        | <branch> 
| 
      | <branch>: 
        | ( <branch name> <leaf list> ) 
| 
      | <leaf list>: 
        | <branch> 
        | <leaf> 
        | <leaf list> <branch> 
       | <leaf list> <leaf> 
| 
      | <leaf>: 
        | ( <parameter name> whitespace <value list> ) 
| 
      | <value list>: 
        | <value> 
        | <value list> whitespace <value> 
      | <value>: 
        | <string literals> 
        | <decimal number> 
        | <decimal number>e<exponent> 
        | <decimal number>E<exponent> 
| 
 | 3.1.2.7 AMI_memory_handle 
| 
 Used to point to local storage for the algorithmic block being modeled and
 shall be passed back during the AMI_GetWave calls. e.g. a code snippet may
 look like the following:
| 
   my\_space = allocate\_space( sizeof\_space );
   status = store_all_kinds_of_things( my_space );
    | *serdes_memory_handle = my_space; 
| 
 The memory pointed to by AMI_handle is allocated and de-allocated by the
 model.| 
 | 3.1.2.8 msg (optional) 
| 
 | Provides descriptive, textual message from the algorithmic model to the EDA 
 platform. It must provide a character string message that can be used by
```
IBIS Version 5.0 page 23

EDA platform to update log file or display in user interface.

### **| 3.1.3 Return Value**

| 1 for success 0 for failure

|

|

| |

|

|

|

|

|

|

|

|

|

|

**| 3.2 AMI\_GetWave** 

# **| 3.2.1 Declaration**

long AMI\_GetWave (double \*wave, long wave\_size, double \*clock\_times, char \*\*AMI\_parameters\_out, void \*AMI\_memory);

#### **| 3.2.2 Arguments**

#### **| 3.2.2.1 wave**

| A vector of a time domain waveform, sampled uniformly at an interval specified by the 'sample\_interval' specified during the init call. The wave is both input and output. The EDA platform provides the wave. The algorithmic model is expected to modify the waveform in place by applying a filtering behavior, for example, an equalization function, being modeled in the AMI\_Getwave call.

Depending on the EDA platform and the analysis/simulation method chosen, the input waveform could include many components. For example, the input waveform could include:

- The waveform for the primary channel only.

- The waveform for the primary channel plus crosstalk and amplitude noise.
- The output of a time domain circuit simulator such as SPICE. |

| It is assumed that the electrical interface to either the driver or the | receiver is differential. Therefore, the sample values are assumed to be differential voltages centered nominally around zero volts. The algorithmic model's logic threshold may be non-zero, for example to model the differential offset of a receiver; however that offset will usually be small compared to the input or output differential voltage.

The output waveform is expected to be the waveform at the decision point of the receiver (that is, the point in the receiver where the choice is made as to whether the data bit is a "1" or a "0"). It is understood that for some receiver architectures, there is no one circuit node which is the decision point for the receiver. In such a case, the output waveform is expected to be the equivalent waveform that would exist at such a node were it to exist.

# **| 3.2.2.2 wave\_size**

Number of samples in the waveform vector.

# **| 3.2.2.3 clock\_times**

|

|

|

|

|

|

|

| |

|

|

|

|

|

|

|

Vector to return clock times. The clock times are referenced to the start of the simulation (the first AMI\_GetWave call). The time is always greater or equal to zero. The last clock is indicated by putting a value of -1 at the end of clocks for the current wave sample. The clock\_time vector is allocated by the EDA platform and is guaranteed to be greater | than the number of clocks expected during the AMI\_GetWave call. The clock times are the times at which clock signal at the output of the clock recovery loop crosses the logic threshold. It is to be assumed that the input data signal is sampled at exactly one half clock period after a | clock time.

### **| 3.2.2.4 AMI\_parameters\_out (optional)**

| A handle to a 'tree string' as described in 1.3.1.2.6. This is used by the algorithmic model to return dynamic information and parameters. The memory for this string is to be allocated and deleted by the algorithmic model.

**| 3.2.2.5 AMI\_memory** 

This is the memory which was allocated during the init call.

**| 3.2.2.6 Return Value** 

| 1 for success 0 for failure

**| 3.3 AMI\_Close** 

**| 3.3.1 Declaration** 

| long AMI\_Close(void \* AMI\_memory);

## **| 3.3.2 Arguments**

**| 3.3.2.1 AMI\_memory** 

Same as for AMI\_GetWave. See section 3.2.2.5.

**| 3.3.3 Return Value** 

| 1 for success

0 for failure

```
| 4 CODE SEGMENT EXAMPLES
```

```
| 
 extern long AMI_GetWave (wave, wave_size, clock_times, AMI_memory);
| 
   | my_space = AMI_memory; 
| 
   clk\_idx=0;| time = my_space->prev_time + my_space->sample_interval; 
    | for(i=0; i<wave_size; i++) 
      \left\{ \right.| wave = filterandmodify(wave, my_space);
| if (clock_times && found_clock (my_space, time)) 
| clock_times[clk_idx++] = getclocktime (my_space, time); 
| time += my_space->sample_interval;
\vert }
   clock\_times[clk\_idx] = -1; //terminate the clock vector
   Return 1;
| 
|============================================================================= 
|=============================================================================
```